### *หลักสูตร Autodesk Inventor* **CAM 4th Axis Milling**

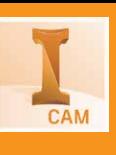

## กำหนดการในการเรียน

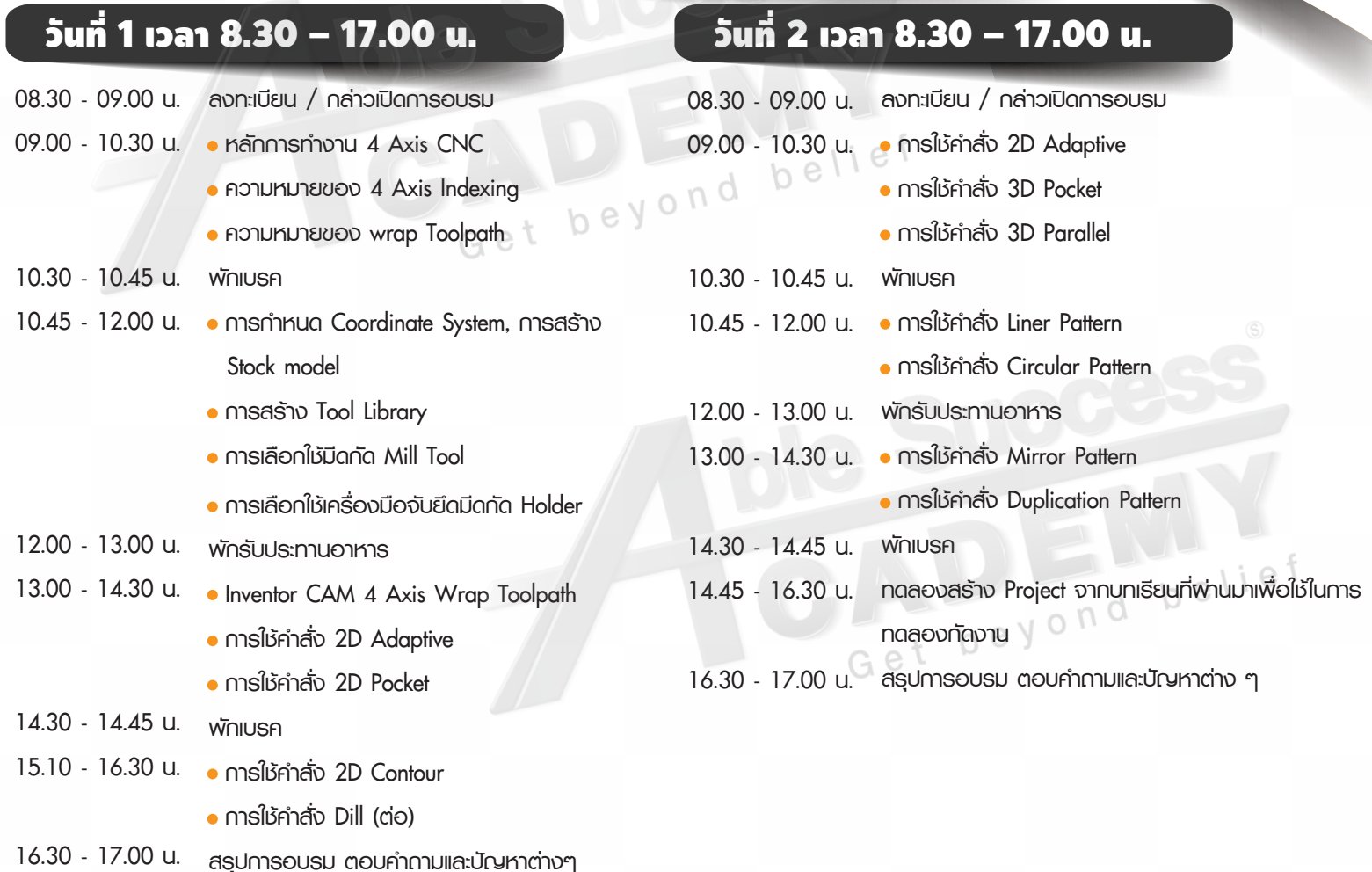

**Phone: 02 101 9244** 

**E-Mail: info@ablesuccess.co.th**

**Website: www.ablesacademy.com**

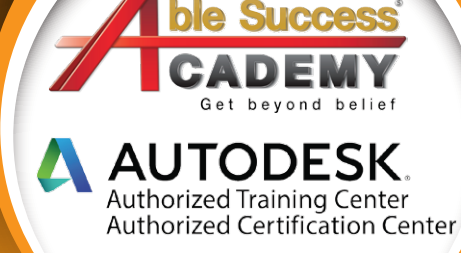

#### *หลักสูตร Autodesk Inventor* **CAM 4th Axis Milling**

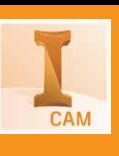

# กำหนดการในการเรียน

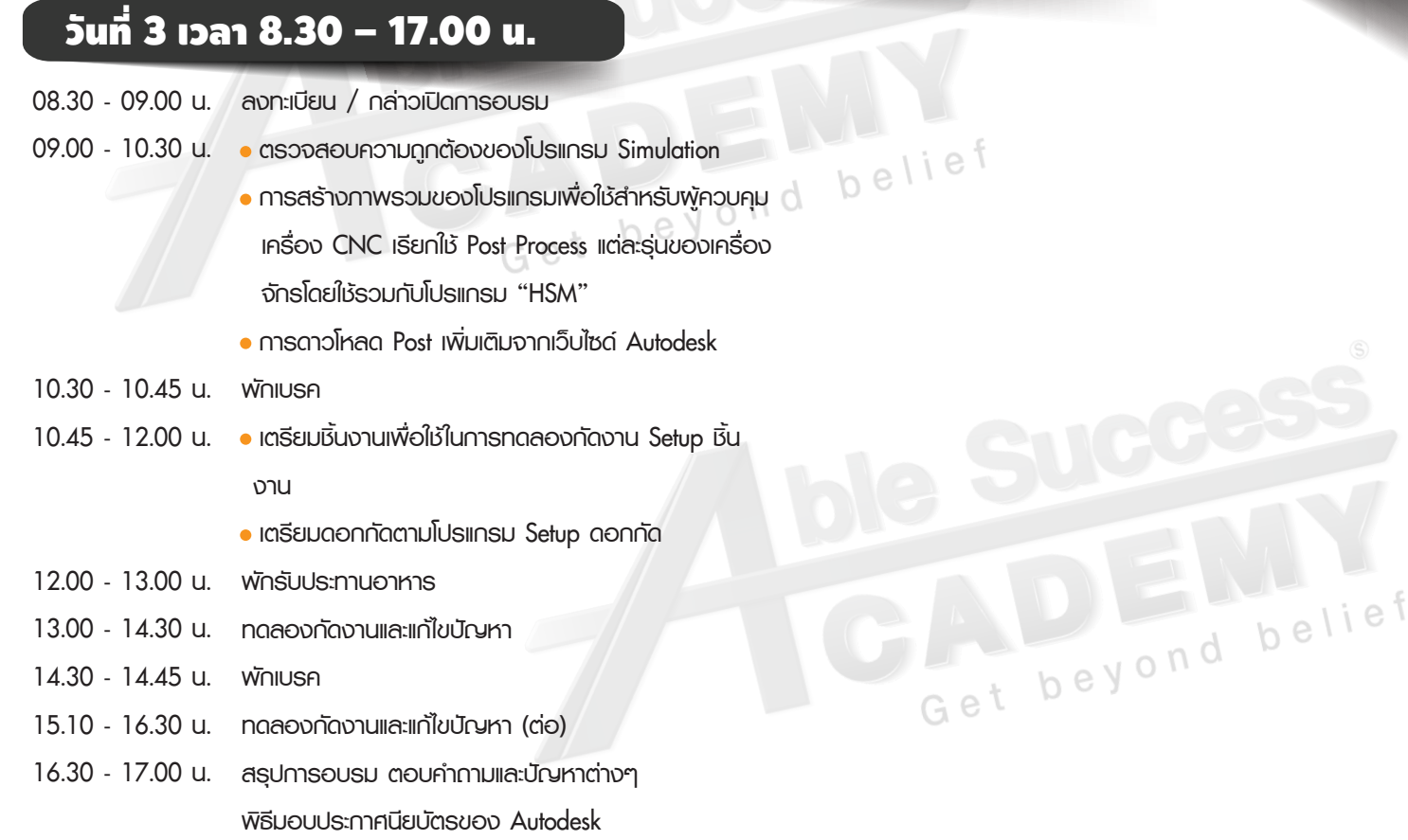

#### **Phone: 02 101 9244**

belief

beyond

**E-Mail: info@ablesuccess.co.th**

**Website: www.ablesacademy.com**

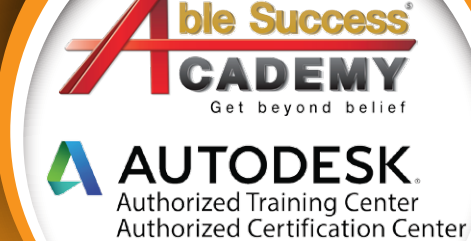